**[王思军](https://zhiliao.h3c.com/User/other/0)** 2007-06-13 发表

## **H3C SecPath DAR特性(BT限流)典型配置**

**一、 组网需求:**

使用一台防火墙,一个网络接口接入Internet,另一网络接口连接一台PC,PC模拟局域网(内网)用 户。

用户需求,对于10.173.0.0/24网段的用户,在每个工作日8:30-18:00,对BT的下载和上传速度进行限 流;而其他网段的用户下载和上传速度没有限制;所有用户在其他时间段下载和上传速度也没有限制

 $\overline{a}$ 

**二、 组网图:**

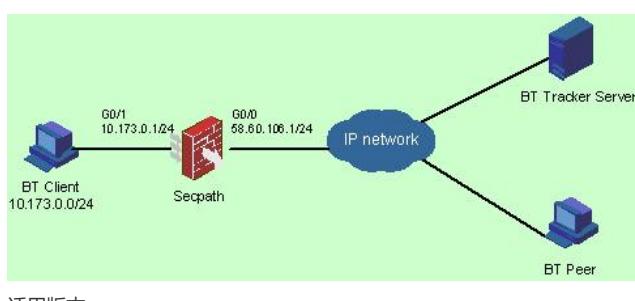

适用版本:

Comware software, Version 3.40, ESS 1621及以上 支持产品: SecPath V1000-A /F1000-A/F1000-S/F100-E/F100-A 支持的BT客户端: BitComet V0.77, BitSpirit V3.2.2, FlashBT V0.661, BitTorrent V3.2

## **三、 配置步骤:**

BT报文识别和限流的基本配置步骤分为以下四步:

- 1. 创建BT报文的流分类
- 2. 创建BT报文的流行为
- 3. 创建BT报文的QOS策略
- 4. 将BT报文的QOS策略应用到相应的网络接口上

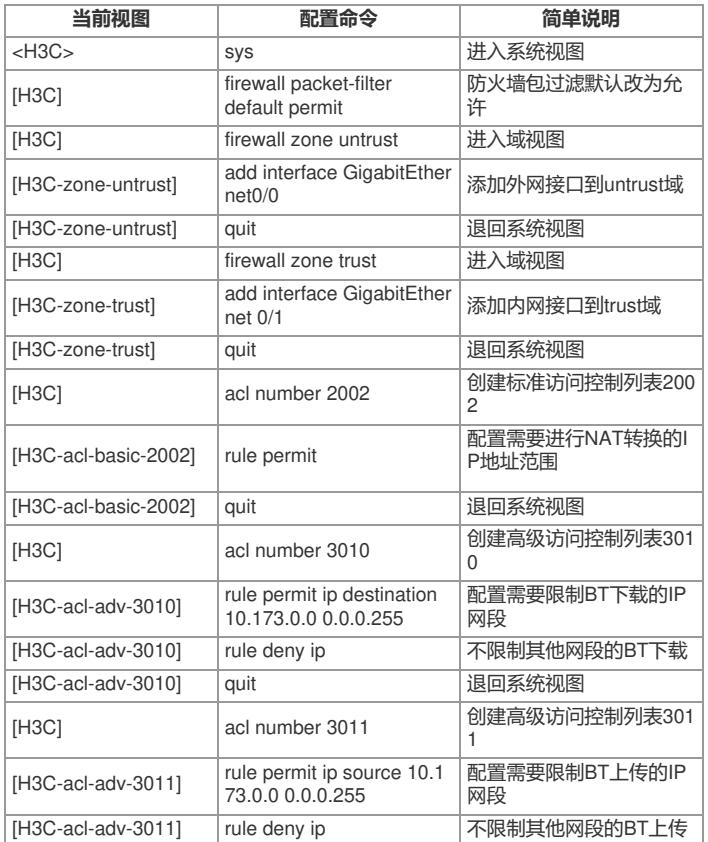

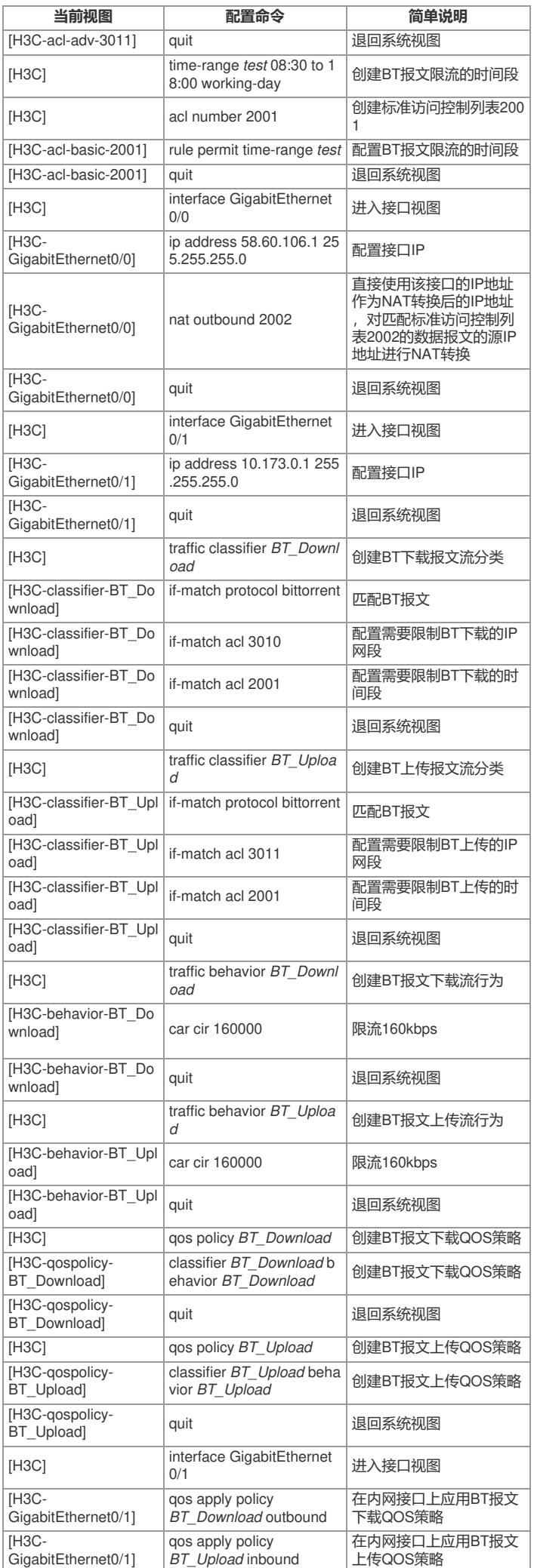

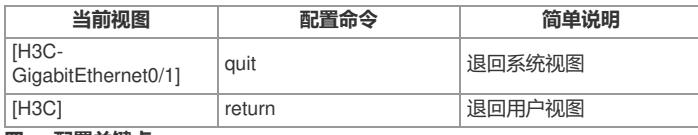

**四、 配置关键点:**

1、注意上传和下载两种情况下,策略应用的方向;

2、在流分类中,如果匹配多条流,缺省关系为"与",即所有的规则都要匹配;可以根据实际需要,改 变流之间的关系为"或";

**traffic classifier** *tcl-name* [ **operator** { **and** | **or** } ]

3、如果禁止BT下载,可以设定动作为discard:

**car cir** *committed-information-rate* **green** *discard*